## Schließen Sie im Lexware Buchhalter das Buchungsjahr 2013 ab.

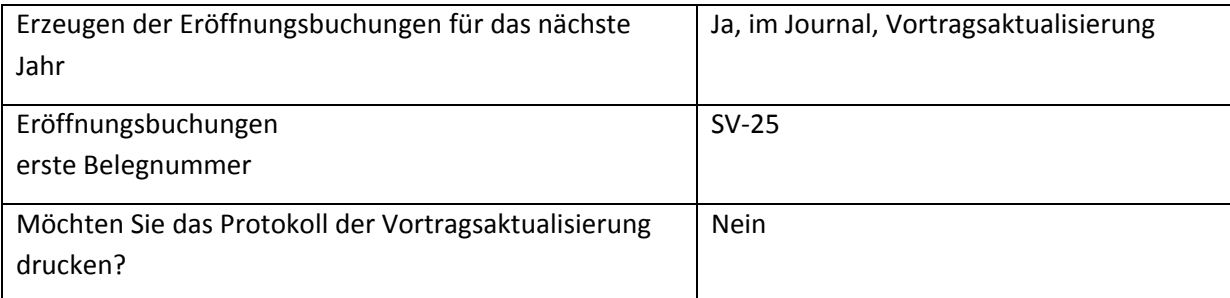

Überprüfen Sie ob das Buchungsjahr 2013 abgeschlossen ist und vergleichen Sie Ihr Ergebnis im Journal 2014 mit der Lösung.